## **Liste des principaux documents disponibles dans la distribution GUTenberg Unix (au 3 septembre 1997)**

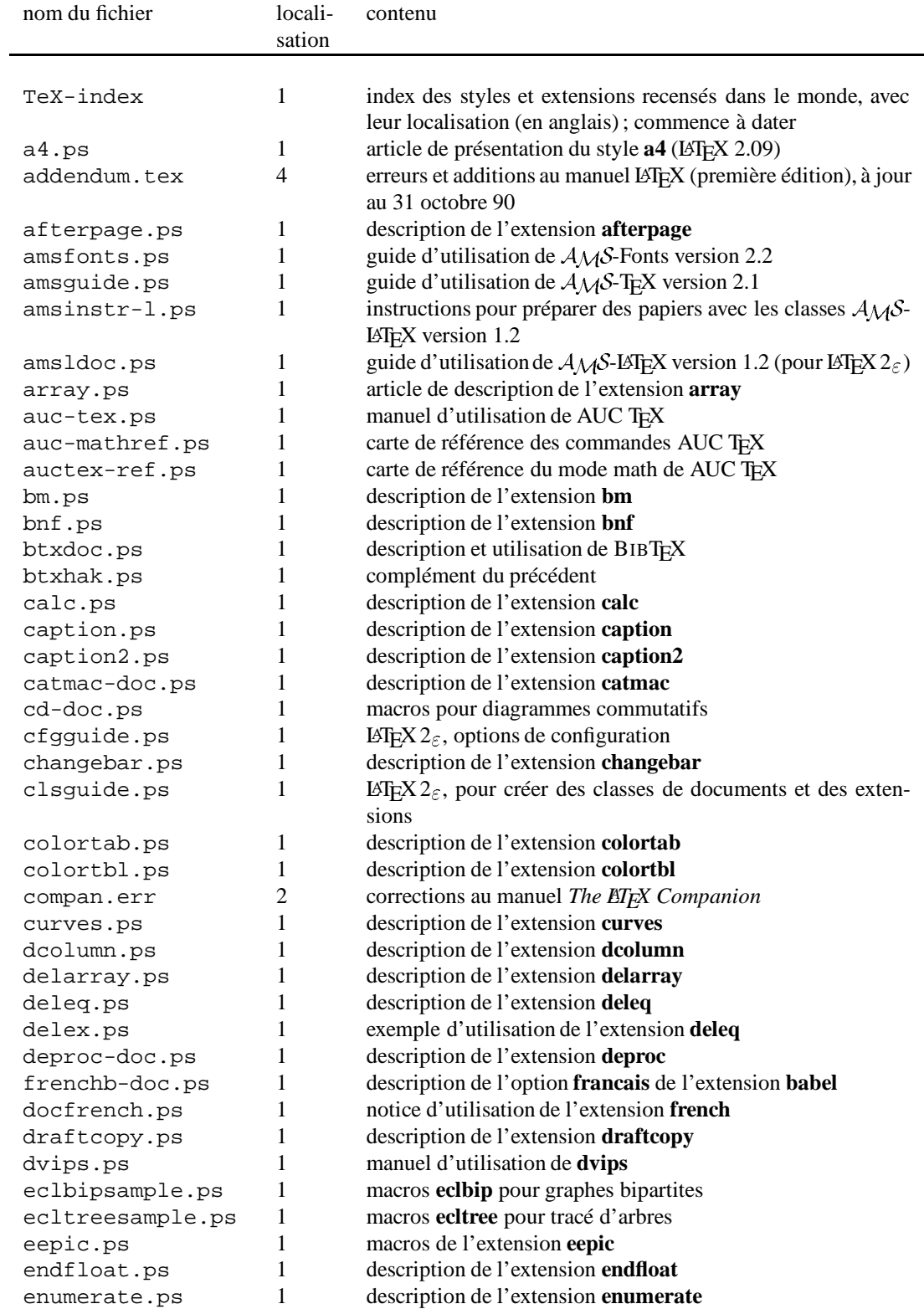

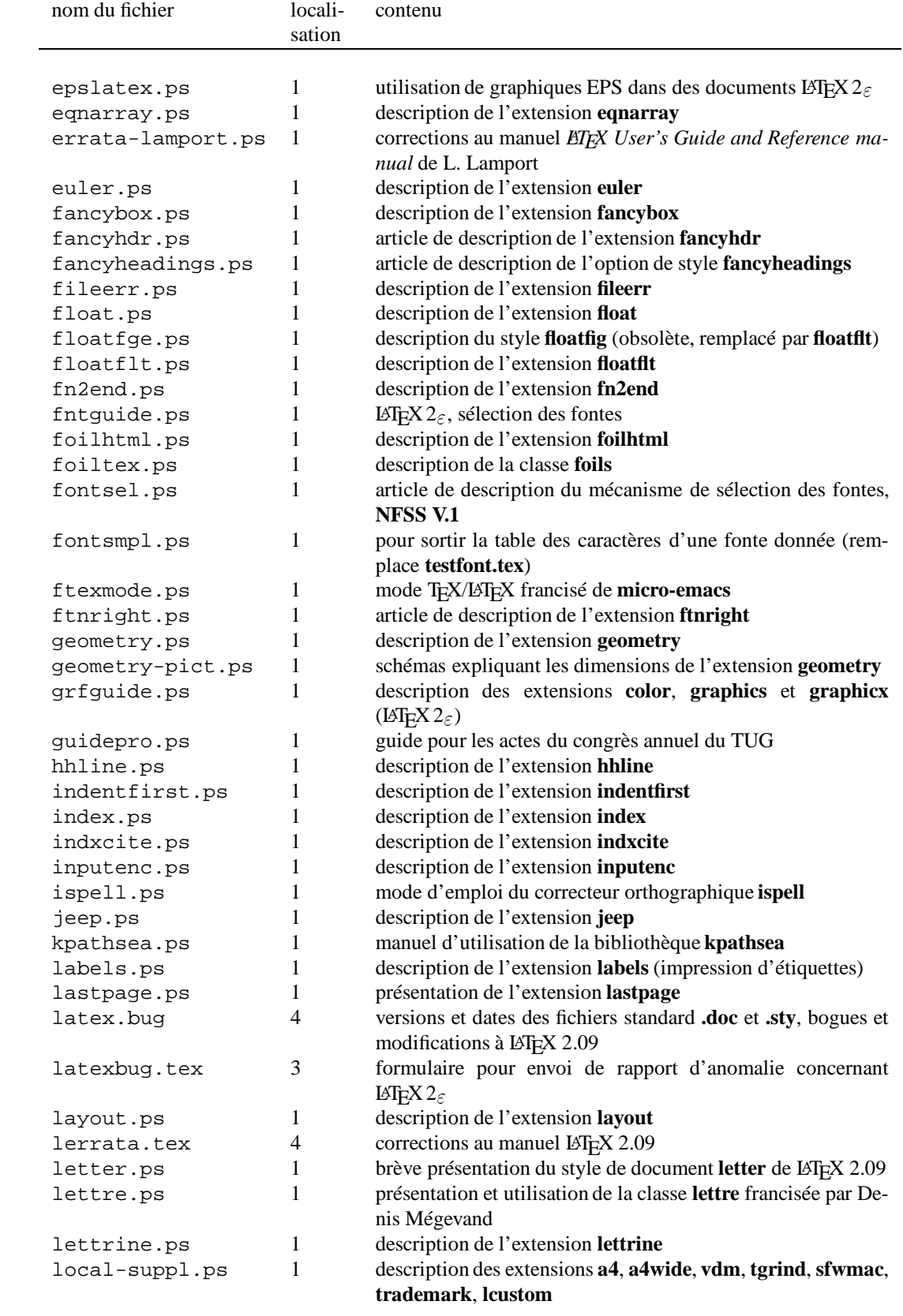

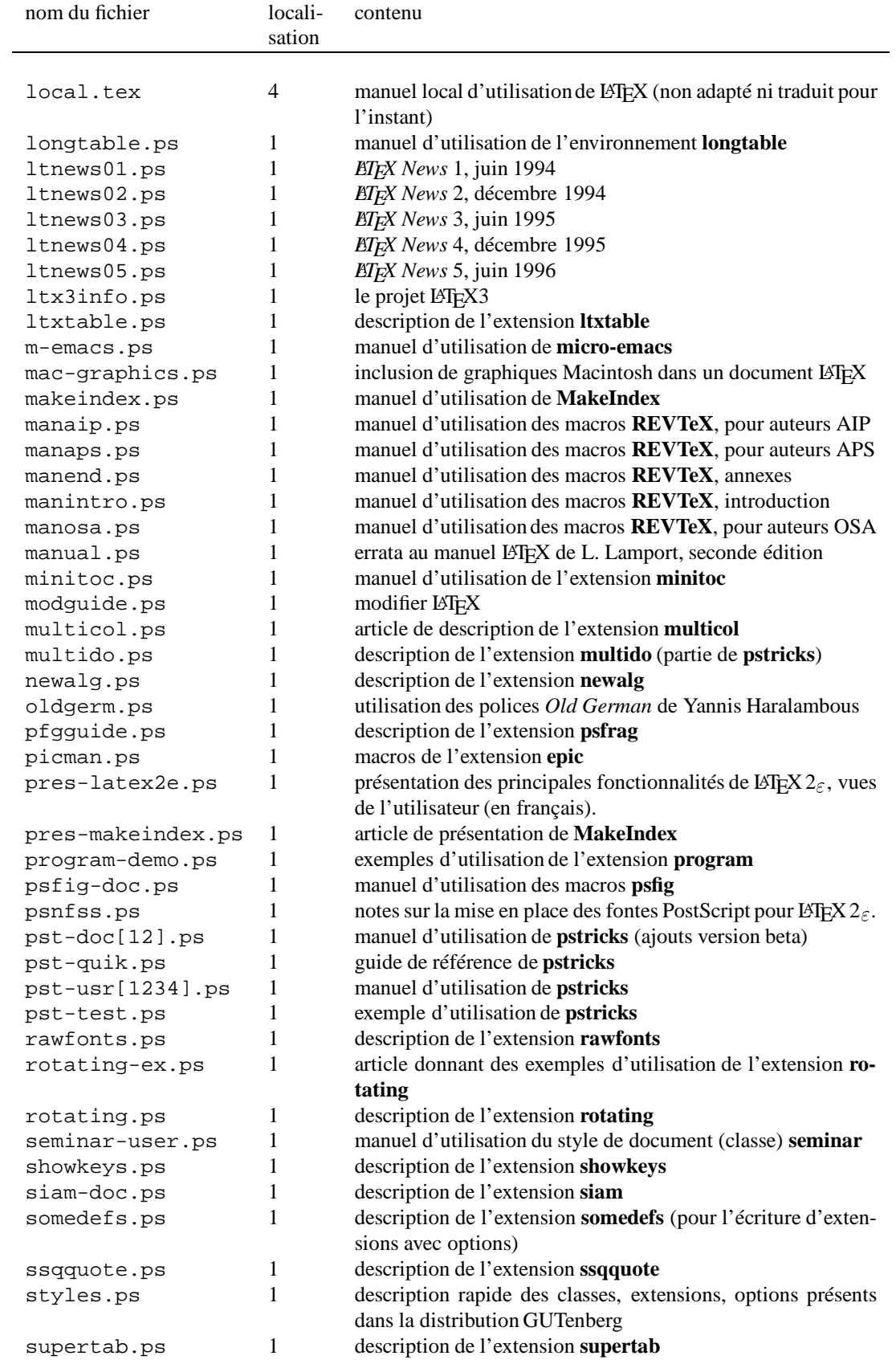

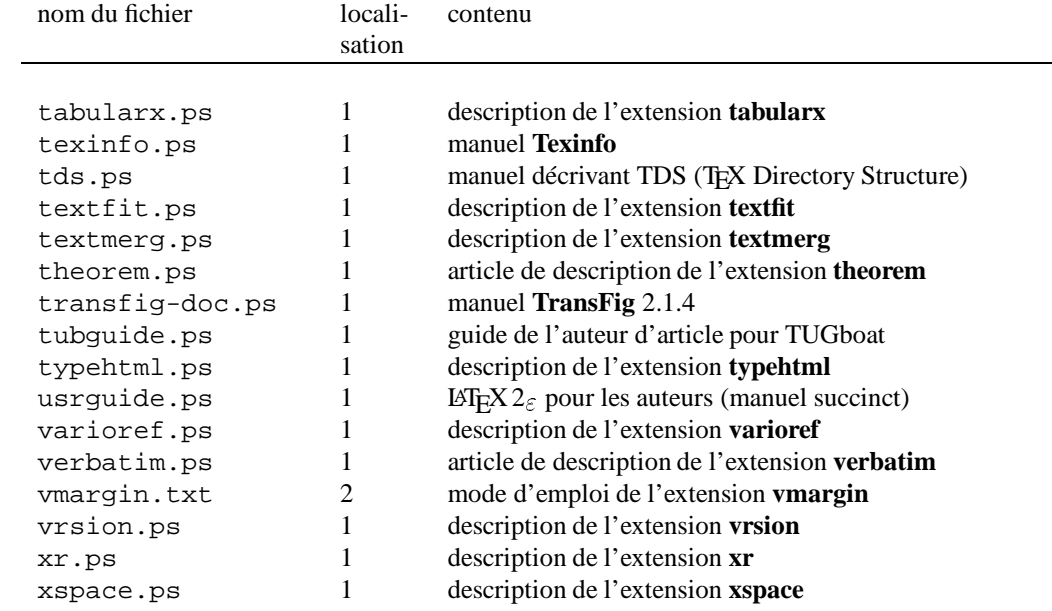

(1) dans **./local/lib/texmf/doc**

(2) dans **./local/lib/texmf/tex/documents**

(3) dans **./local/lib/texmf/latex2e/base**

(4) dans **./local/lib/texmf/latex209/doc**